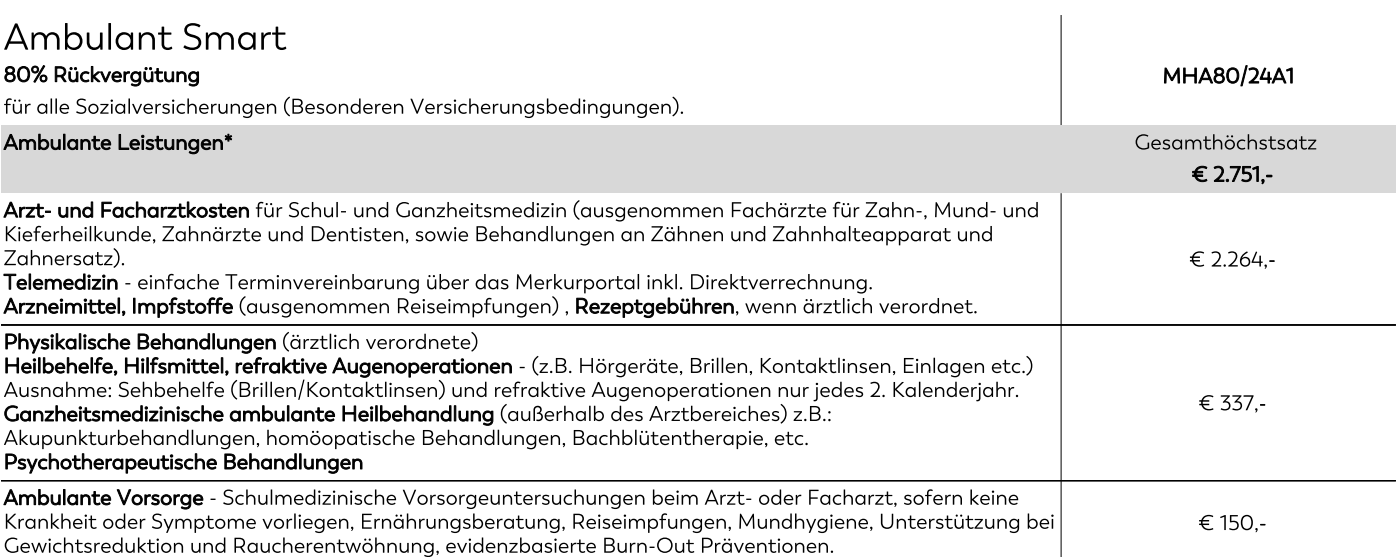

## Die Anpassung der Prämie kann dazu führen, dass diese während der Vertragslaufzeit erheblich ansteigt.

Die jährliche Anpassung für den konkreten Tarif betrug für 2023 (7,50%), 2022 (4,10%), 2021 (4,20%), 2020 (3,00%), 2019 (4,00%) Wir weisen ausdrücklich darauf hin, dass Prämienerhöhungen in der Vergangenheit keine Rückschlüsse auf jene in der Zukunft zulassen.

 $\ast$ Erfolgt nachweislich eine Leistung durch die Sozialversicherung, werden 100% der verbleibenden Kosten bis zum Gesamthöchstsatz pro Kalenderjahr ersetzt (ausgenommen Heilbehelfe); erfolgt keine Leistung durch die Sozialversicherung, werden 80% der Kosten bis zum Gesamthöchstsatz pro Kalenderjahr ersetzt.